# 『2024년 1차 자활기업 창업자금』지원 안내

자활기업의 지속가능성을 높이기 위해 자활기업 창업자금을 아래와 같이 지원하고자 합니다. 관심 있는 지역자활센터의 많은 신청 바랍니다.

2024.01.30.

(재)한국자활복지개발원 원장

# Ⅰ 추진 목적 주체별 역할 및 모집일정

- □ 추진 목적
- 취약계층 일자리 창출 및 사회적 역할 등을 수행하는 자활기업 창업을 지원하여, 자활기업 창업 초기의 안정적 운영 지원 및 지속가능성 제고
- □ 추진 주체별 역할
- (지역자활센터) 공모 신청 및 예산집행 실적보고, 정산관리
- (광역자활센터) 사업 접수, 심사 및 선정, 협약체결, 중앙자산키움펀드 집행, 관리, 모니터링, 근로유지성과금 지급 관리
- (한국자활복지개발원) 사업 공모, 중앙자산키움펀드 예산 교부, 모니터링

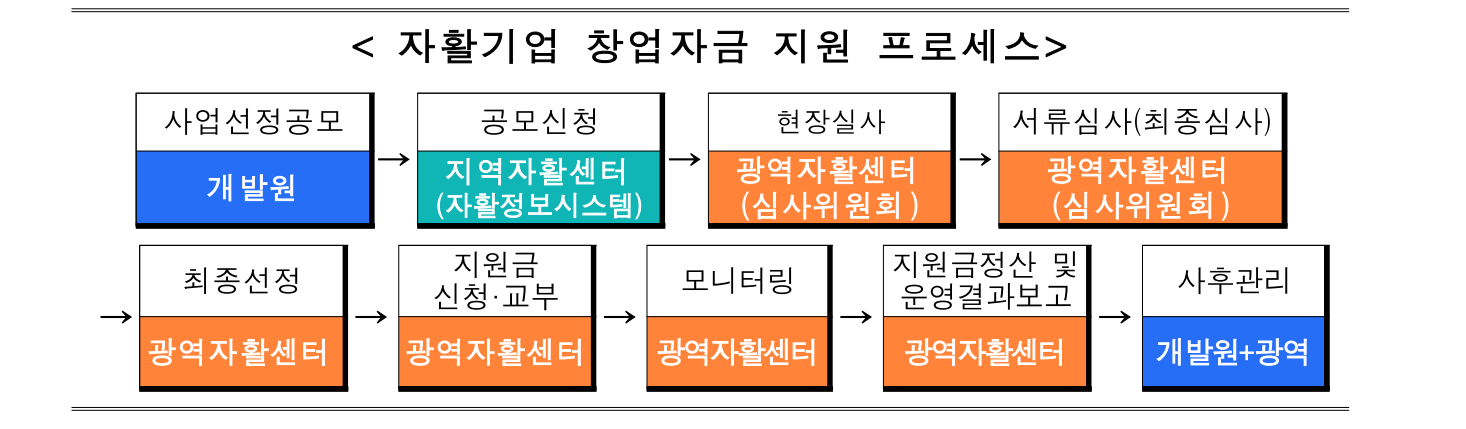

□ 연간 모집 일정 및 일정별 신청대상

|                        | 1차            | 2차            | 3차            | 4차            | 5차                   | 6차                 |
|------------------------|---------------|---------------|---------------|---------------|----------------------|--------------------|
| 사업신청                   | $1.30 - 2.13$ | $3.27 - 4.11$ | $5.29 - 6.12$ | $7.22 - 7.31$ | $9.05 - 9.20$        | $10.31 - 11.13$    |
| <b>사류검토 현장실↓》 사류심사</b> | $2.13 - 3.06$ | $4.11 - 5.03$ | $6.12 - 6.28$ | $7.31 - 8.14$ | $9.20 - 10.10$       | $11.13 \sim 11.29$ |
| 협약체결 등                 | $3.06 - 3.13$ | $5.03 - 5.13$ | $6.28 - 7.08$ | $8.14 - 8.21$ | $10.10 \times 10.16$ | $12.02 \sim 12.09$ |
| 지원금 지급신청 및 지원          | $3.13 - 3.20$ | $5.13 - 5.20$ | $7.08 - 7.12$ | $8.21 - 8.28$ | $10.16 \times 10.22$ | $12.09 - 12.13$    |
| 신청대상                   | $23.08.01 -$  | $23.10.01 -$  | $23.12.01-$   | $24.02.01 -$  | $24.04.01 -$         | $24.06.01 -$       |
| [자활기업 인정일 기준]          | 24.04.30      | 24.06.30      | 24.08.31      | 24.10.31      | 24.12.31             | 25.02.28           |

※ 추진상황에 따라 상세일정은 변경될 수 있음

# Ⅱ 사업 상세내용

### □ 지원대상

- (1차) ['23년 8월 1일∼'24년 4월 30일] 기 창업\*(예정)한 자활기업
- \* 창업일자는 자활기업 최초인정일자를 기준으로 함
- 지역자활센터 사업단 운영 후 신규 자활기업(자립형)을 창업하는 경우 지역 자활센터에서 신청
- 광역자활기업의 경우 자활기업을 구성하는 구성원이 소속되었던 다수의 지 역자활센터 중 대표 기관 1개소에서 신청
- ※ '사회형 자활기업' 및 '이전에 창업자금을 지원받은 자활기업으로 구성된 (전국)광역자활기업', 재인정 기업은 신청불가
- (신청제한) 자활기업 창업 후 연간 공고일정 내(신청대상 기간 내)에서만 신 청, 1회 지원 원칙. 기 선정·지원된 자활기업의 경우 재신청 불가
- (신청제한 예외) 창업 후 신청대상 기간 내 창업자금을 신청하지 못하였으나 부득이한 사유에 대해 사전에 광역자활센터의 승인을 받은 기업
- ※ 1회 신청하였으나 심사에서 불승인된 자활기업이 창업 후 공고일정 내 신청대 상기간이 경과되지 않았다면 재신청 가능.

□ 지원내용 ※ ①, ②에 대해 각각 신청 가능

- 자활기업 창업자금(제출한 사업계획을 심사하여 지원금액 결정)
	- ① (운영자금) 창업에 필요한 제반비용 최대 1억원 이내
- ①-1 (조기창업인센티브) 사업단 운영기간 24개월 미만(사업단 개시일~자 활기업 인정일까지 기간이 24개월 미만인 경우)으로 조기 창업한 자활기 업에 한해 지원금액(운영자금)의 30% 이내 추가지원
- ※ 조기창업자금 상한액 : [기업별 운영자금 신청 상한액] 내 신청액 × 0.3
- ①-2 (인센티브 확대-고성장 예측기업추가지원) 30백만원 추가지원
	- 사업단 구성인원\*100% 자활기업참여, 법인 전환, 2개 이상 사업단 단일화 창업 중 1개 이상 해당하면 지원(\* 기준 : 자활정보시스템 신청사업단 (월평균)참여자 수)
	- 1개 이상 중복된 경우도 지원한도는 30백만원
- ② (임대보증금) 자활기업 점포 임대보증금 <u>최대 3억원</u> 이내
	- 자활기업이 사업을 분리하여 지사 또는 별도 기업을 설립하는 경우 임대보증금 지원 가능(단, 기존 자활기업은 법인이어야
	- 하며, 분리 후에도 5명 이상의 구성원이 유지되어야 함) ※ 이 경우 자활기업 창업자금 지원 중 운영자금 지원은 불가하며, 임대보증금 지원만 가능
		- 월 임대료 신청 불가(운영자금으로 신청가능)
	- ※ 편의점 예치금 등 반환성 금액의 경우 신청 가능(반환성 금액 확인가능 서류(계약서 사본 등) 필수 제출)
- ③ (근로유지성과금) 6개월, 12개월 근로유지 최대 200만원(각 100만원)
	- 참여자에게 지급
	- 자활기업인정일 기준
	- 창업 당시 구성원(수급자 및 차상위자)만 인정

[운영자금 사용범위 및 제한사항]

| 사<br>$\frac{2}{5}$<br>범<br>위 | 시설비   | 인테리어, 옥외 간판 설치 등                           |  |  |  |
|------------------------------|-------|--------------------------------------------|--|--|--|
|                              | 운영비   | 월 임대료, 전문 용역(노무·세무·회계기장 등), 제세공과금, 재료비     |  |  |  |
|                              |       | $\rightarrow$ 최대 18개월분                     |  |  |  |
|                              | 자산취득비 | 장비 등 업종 관련 비품구입비                           |  |  |  |
|                              | 기타    | 지자체 승인사항(사용 제한 항목 불가)                      |  |  |  |
|                              |       | → 신청 시 승인사항 증빙 필요                          |  |  |  |
| 제한사항                         |       | - 권리금(영업용번호판 포함) 및 인건비(교육훈련비, 여비), 회의비     |  |  |  |
|                              |       | * 「자동차 등 특정동산 저당법」 에 따라 저당권 설정 등록에 한하여 운영자 |  |  |  |
|                              |       | 금 사용 가능. 이 경우 사업 중단(폐업 등) 경우 해당 비용은 반납 처리  |  |  |  |
|                              |       | - 본원의 공모사업을 통해 지원되고 있는 항목(법인화 컨설팅 등)       |  |  |  |
|                              |       | - 사업 추진을 위한 행사장 임차                         |  |  |  |

□ 지원기간

- (운영자금/조기창업인센티브) 지원 약정일로부터 18개월
- (임대보증금)
	- (1억 이내) 최대 5년 무이자 융자(원금 분기균등분할 상환(20회))

※ 단, 지원기간 내 일괄 상환 가능

- (1억 초과) 6년차부터 최대 5년간 균등분할 상환
- (근로유지성과금) 자활기업인정일로부터 6개월, 12개월 후(2회)

 $\Box$  비용반남

- (운영자금/조기창업인센티브/고성장예측기업추가지원) 6개월 단위 중간 정산 보고 2회(잔액/이자반납 없음) 및 사업종료 후 집행잔액과 이자 반납(18개월치)
	- 시설 및 장비의 경우 자활기업이 임의로 처분할 수 없으며. 자활기 업인정서 반납 및 회수, 휴·폐업 등 자활기업 종료시 잔여재산 반납 또는 매각 후 광역자활센터로 반납. 단 매각이 곤란한 경우, 광역 자활센터의 승인 후 타 자활기업이나 사업단에서 활용 가능
- (임대보증금) 분기 균등분할 상환

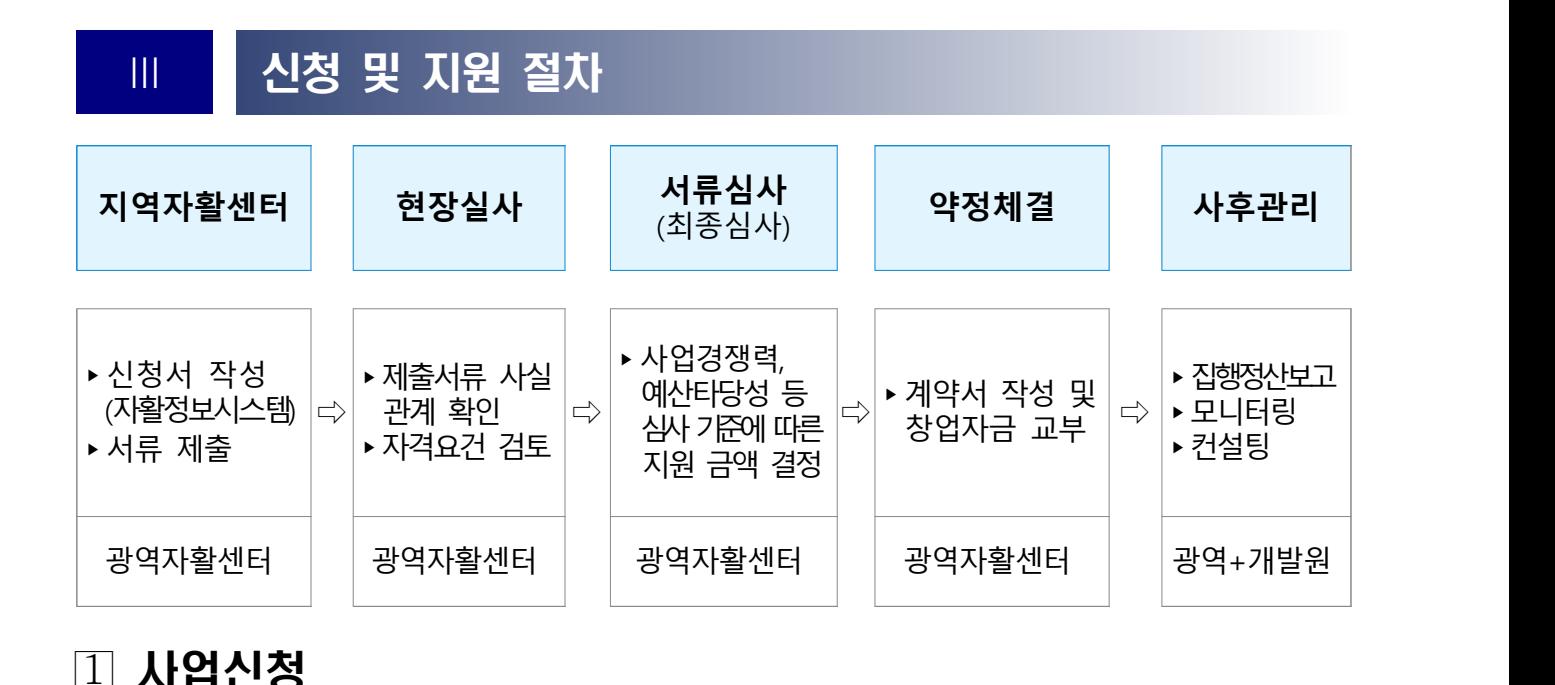

○ (신청방법) 자활정보시스템을 통해 신청

- 메뉴: 사업관리> 중앙자산키움펀드 신청관리> 사업신청관리 ※ 해당메뉴가 보이지 않을 경우 메뉴권한관리 메뉴부여 후 등록바람

#### **[자활정보시스템 사업신청 방법]**

□ 메뉴 : 사업관리 > 중앙자산키움펀드 신청관리 > 사업 신청관리

□ 입력방법 : [신규]버튼 클릭 후 아래 내용 작성▸[저장]▸[신청]▸신청서 출력

- ① 신청기관
- 기관 담당자 성명 및 연락처 입력
- 신청사업단명의 돋보기 버튼 클릭 후 자활기업 설립 직접 사업단 조회 후 선택, 기준일 선택(자활기업 설립 직전 월)
- ② 자활기업 : 자활기업명, 사업자번호, 기업 대표자, 기업인정(예정)일, 창업구성원 정보, 기 업형태 등록
- ③ 신청금액 : 창업자금 예산구성 금액 입력
- ④ 첨부서류 등록

○ (신청서류) 자활정보시스템에 등록제출

- 동일 서류 1부는 자활정보시스템에 신청 및 서류 첨부 후 광역자활센 터에 메일 제출

#### <제출서류 목록>

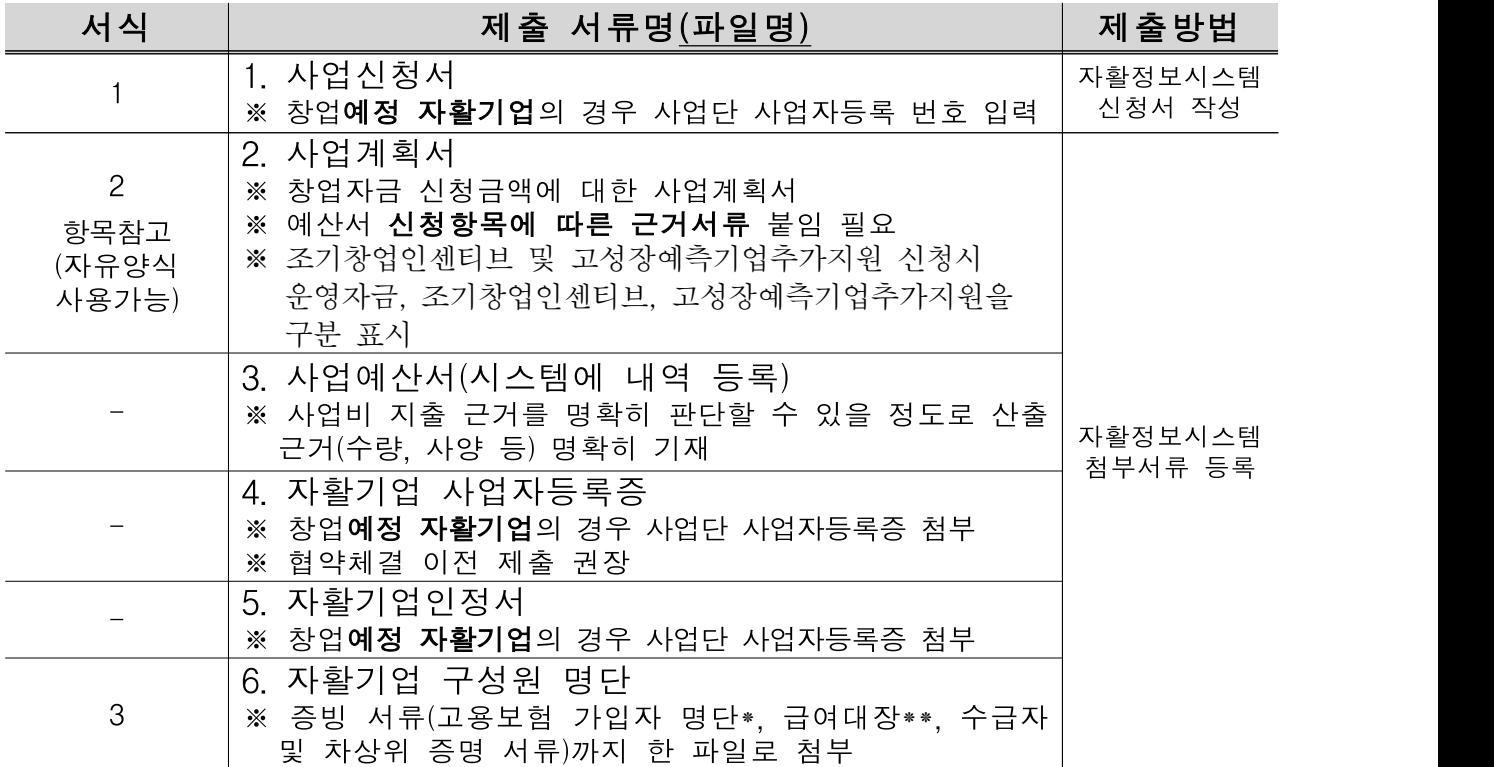

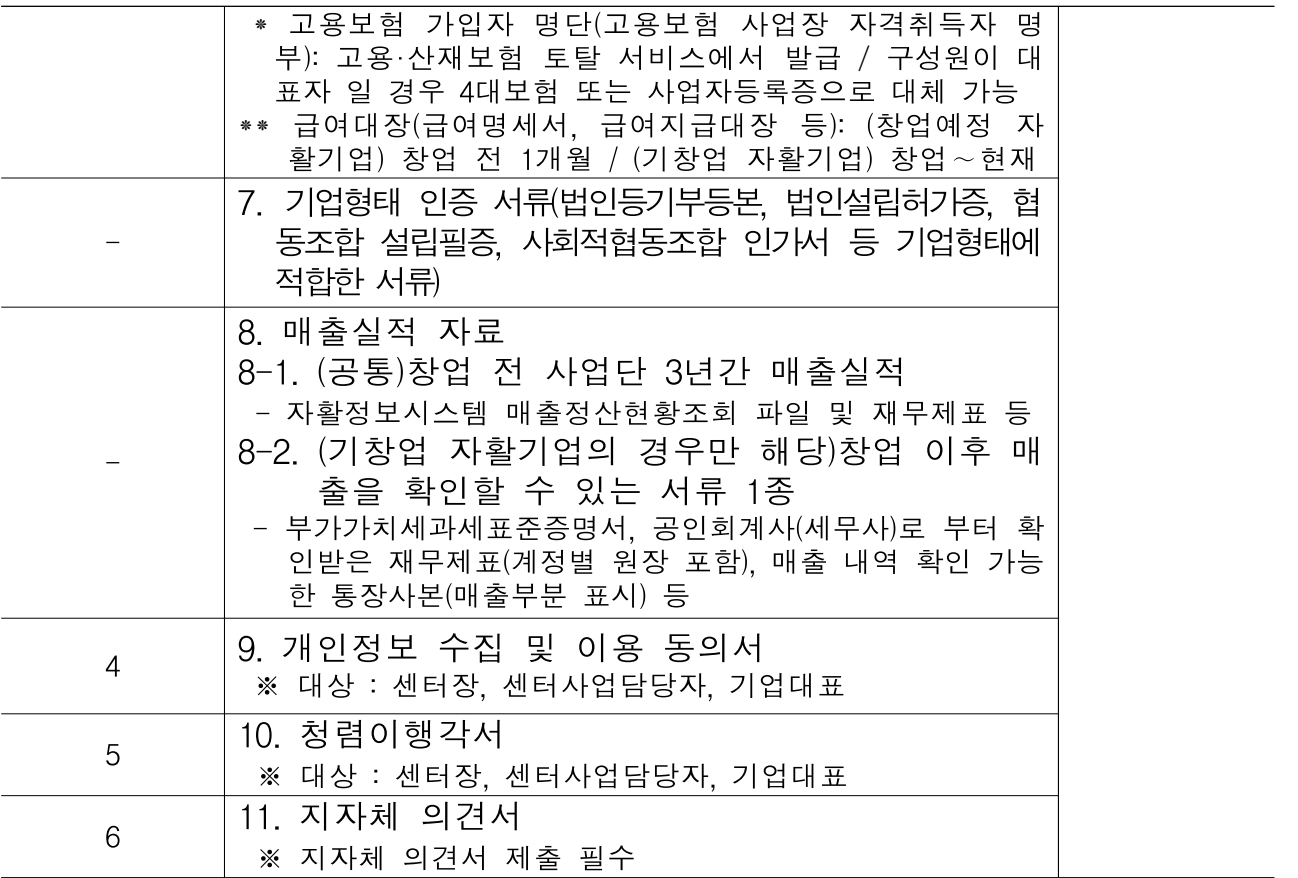

※ 창업예정 자활기업의 경우 4번, 5번, 6번(고용보험 가입자 명단), 7번 서류 신청시 생략 가능 하나 발급 즉시 보완제출(광역자활센터 담당자 메일). 협약체결 이전 자활기업 사업자등록증 제출 권장

※ 첨부파일 최대용량 10MB를 넘길 수 없으므로 용량축소하여 첨부필요. 불가피한 경우 메일 로 보완

### 선정절차 : 서류검토 ▸ 1차 심사(현장실사) ▸ 최종심사 ▸ 선정결과 발표

- (서류검토) 제출서류 확인. 미비할 경우 보완 요청
- (현장실사) 서류 접수된 기업 전체를 대상으로 외부 심사위원의 현장실사(인터뷰) 실시. 구체적 사실관계 확인, 자격 요건을 검토해 지원 적격/부적격 심사. 자활기업 소재지 확인 및 운영상황 확인을 위해 현장실사 원칙
- 대표자, 센터 실무자 인터뷰 실시 필수 ※ 부득이한 사정으로 대표자 인터뷰가 불가한 경우 기업 구성원 등 대리자와 인터뷰 진행
- 자활기업 인정을 위해 보장기관에 제출한 "검토의견서"로 아래 평가 지표의 심사내용을 판단할 수 있는 경우, 현장실사 생략 가능 ※ 생략불가 예시) 사업타당성 검토시 확인되지 않은 임대보증금을 신청했다면 현장실사 필요

○ (서류심사) 심사위원회(내·외부 전문가 5인, 외부 위원 과반 이상)를 구성 하여, 서류심사 실시

\* (권고사항) 신청기업 대면 심사 실시

## ○ (평가지표)

- (현장실사)

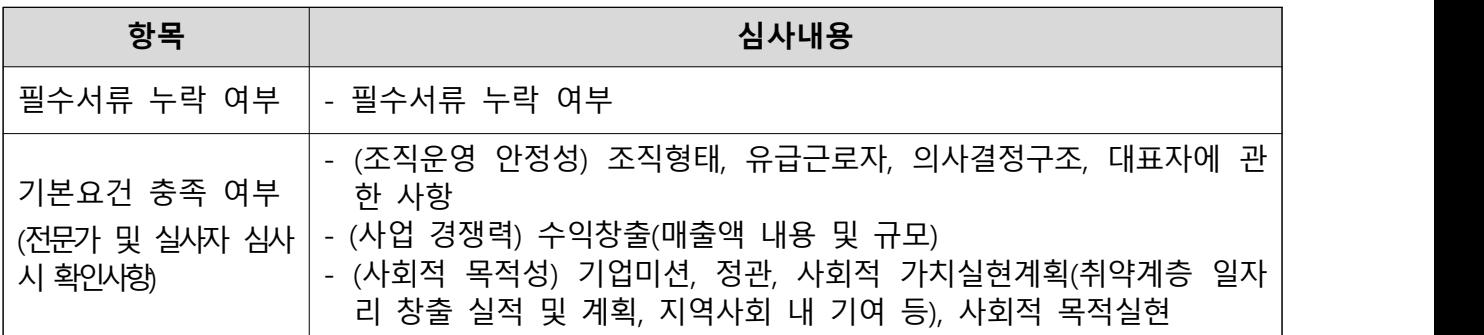

- (서류심사)

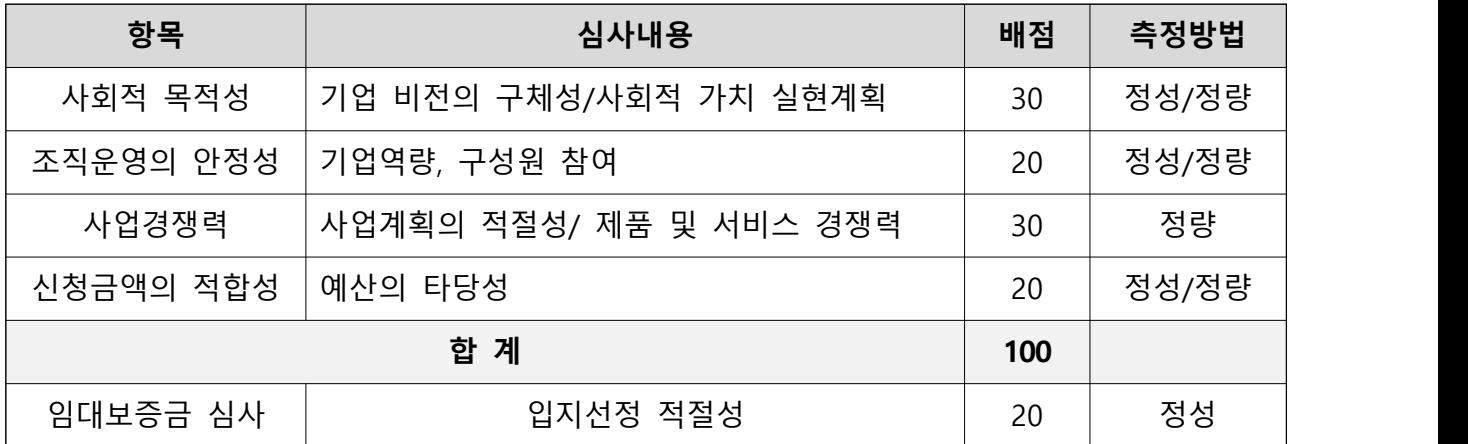

※ 각 심사위원 점수의 산술평균으로 최종 점수를 부여함

- ※ 소수점 이하일 경우 둘째 자리에서 반올림함
- ※ 각 심사위원 점수의 산술평균이 70점 이상인 기업만 최종 지원대상으로 선정함
- 
- 
- 
- 
- 
- 
- 
- ※ 임대보증금 신청의 경우 120점 만점을 100점 만점으로 환산
- 
- 항복별 점수 부여 기준(예시)

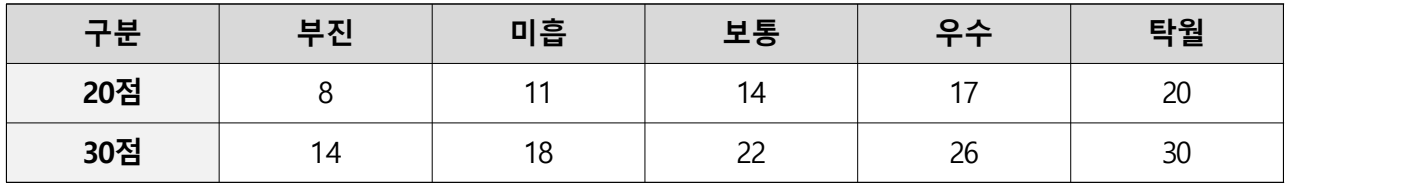

# ○ (최종심사 결과 통보) 광역자활센터 → 개발원

- (통보방법) 공문 발송
- (통보기한) 최종심사위원회 종료 후 3일 이내

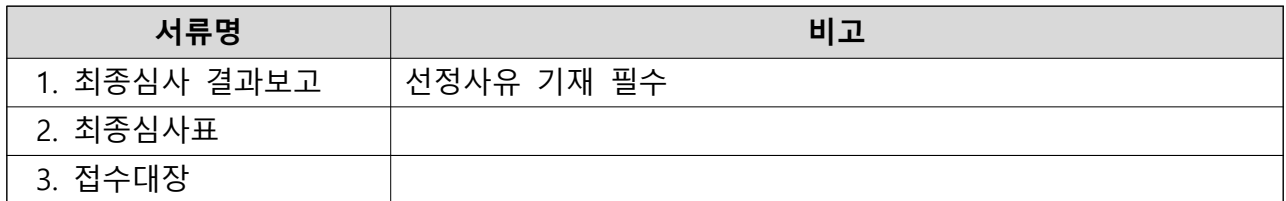

○ (선정결과 발표) 한국자활복지개발원 홈페이지 '사업공고' 게시판

# 약정체결 및 지급이행보증보험 제출

- 협약체결
- (제출서류)
- (운영자금) : 협약서, 지급이행보증보험(※ 보험계약자 = 지역자활센터)
- (임대보증금) :지급이행각서(1억 이내), 임대보증금상환약정서(1억 초과)

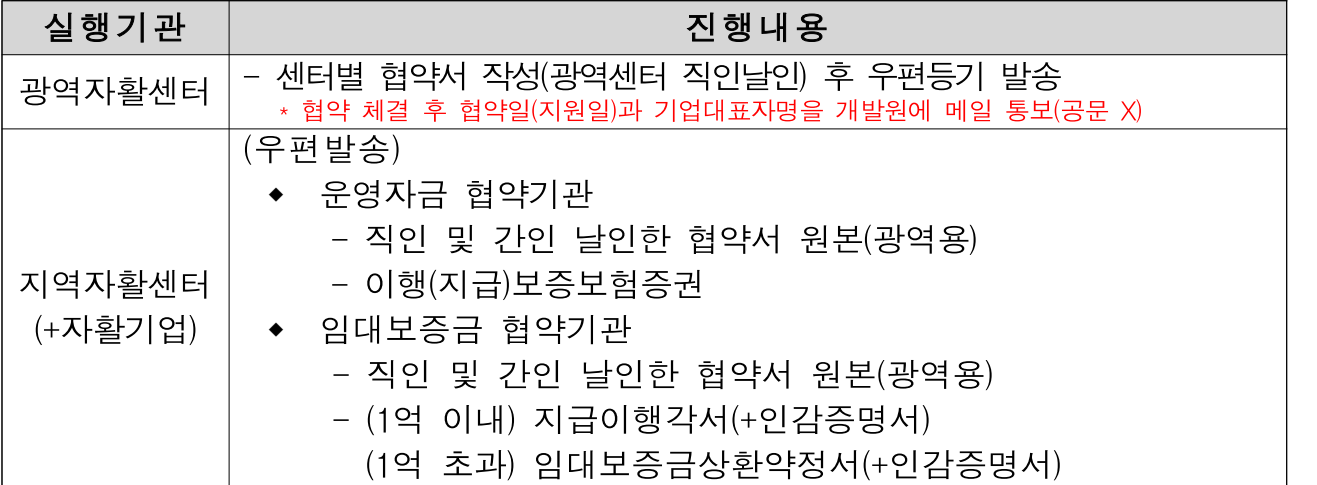

# 지원금 지급 신청 및 교부

### ▢ (진행방식)

- (개발원→광역) 차수별로 광역이 선정기업에 승인한 예산을 교부
- (광역→지역) 선정된 기업이 속한 지역자활센터에 승인 예산을 교부

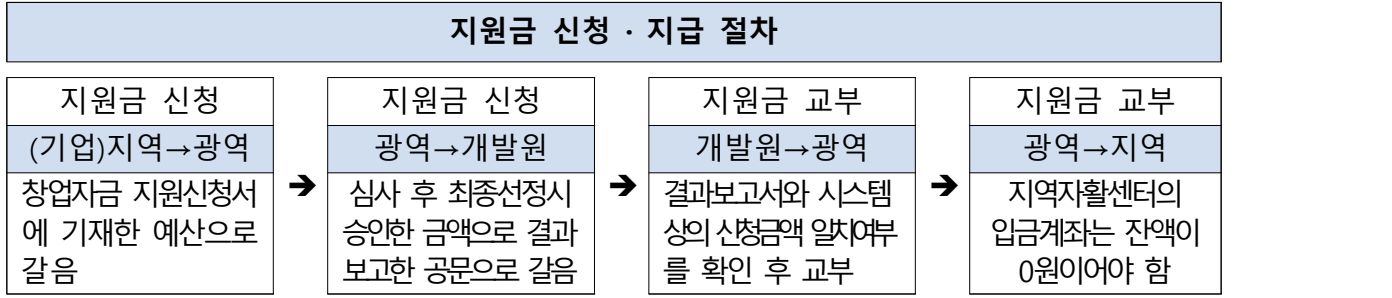

▢ (유의사항)

- 지원금 교부시 통장과 고유번호증(사업자등록증)의 사본이 필요 기존 제출한 사본에 변동이 있는 경우 최신 사본 제출(광역)
- 지원기관 선정 이후, 자활기업 인정 이전에도 창업자금 지원금 사용 가능 - 창업자금 선정 이후, 지자체로부터 자활기업 인정이 안 될 수도 있음을 감안하여 현장실사 및 선정심사에 특별히 주의
	- 자활기업 미인정시 지원사업비 즉시 반납
- 지원받은 창업자금은 별도계좌로 관리되어야 하며, 현금사용 불가(클린 카드 및 계좌이체로만 사용 가능)
- 잔액 및 발생 이자의 경우 사업완료시 반납 필수 - 사업완료 후 최종정산보고와 잔액을 반납한 이후에 발생한 이자는 잡수입 처리

근로유지성과금 신청 및 지급

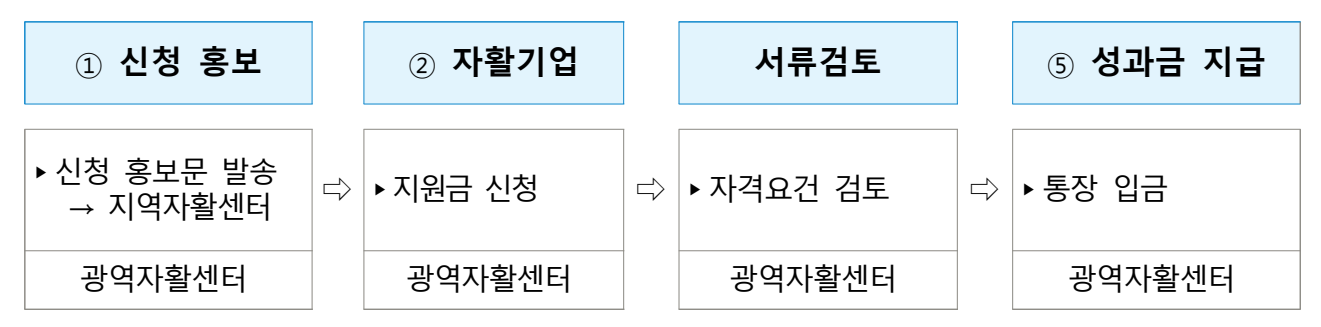

- (지급절차) 자활기업에 해당자가 있을 경우, 광역센터에 서류제출,<br>- 광역센터는 검토 후 개발원에 제출서류와 함께 교부신청, 개발원 은 서류검토 후 격월로 광역센터에 성과금 교부, 광역센터는 참여자 통장에 직접 지급
- (신청) 매 지급월(2, 4, 6, 8, 10, 12월) 5일까지 신청(광역→개발원)
- (지급) 매 지급월(2, 4, 6, 8, 10, 12월) 20일까지 교부(개발원→광역)
- (제출서류)
	- $-$  기업 → 광역

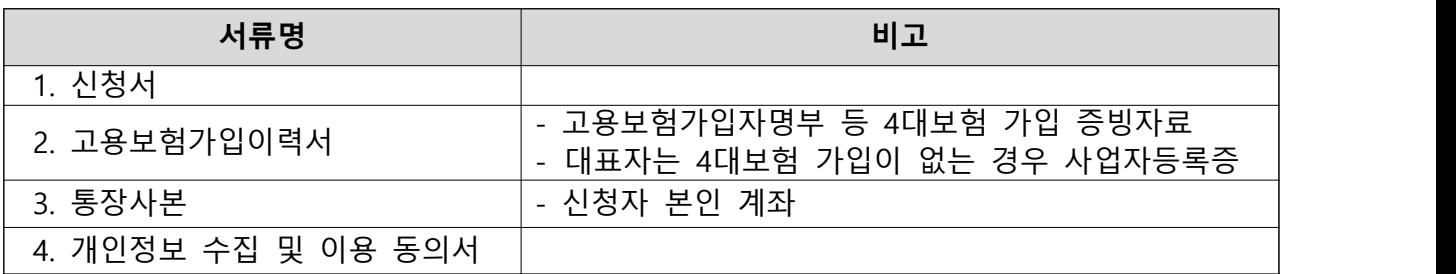

 - 광역 → 개발원 : 위 1,2번 서류 및 광역의 통장과 고유번호증(사업자등 록증) 사본(단 기존 제출한 사본에 변동이 없는 경우 생략)

### 지원금 정산 관리

- (추진기간) 지원금 지급 후 6개월 단위 중간·결과 집행정산 보고 실시 ※ 누적보고
- (진행방식)
- (지역자활센터) 운영자금, 조기창업인센티브 6개월 단위 집행정산 보고 제출
- (광역자활센터) 집행정산보고 제출자료 검토 및 필요시 보완요청 후 결과보고서 개발원으로 제출
- (주의사항)
- 협약기간 내 비용집행이 완료되었어도 1차, 2차, 최종집행정산보고 필수
- 사전현의 및 승인되지 않은 예산금액 사용시 해당 금액 보고 후 반납처리
- 사업신청 시 제출한 사업계획서(예산서)와 자활정보시스템 내 제 출한 예산서, 집행정산보고서 상의 예산내역 일치여부 확인
- 사업종료 전 사업정료에 대한 사전보고 필수
- 사업종료 보고 및 종료 후 집행잔액 반납(유형(무형)자산 임의처분 불가)
- 사업종료시 잔액 및 이자반납(18개월 이전 통장해지 불가)
- 자활기업 종료시 잔여재산 광역자활센터에 반납

# 임대보증금 상환 관리

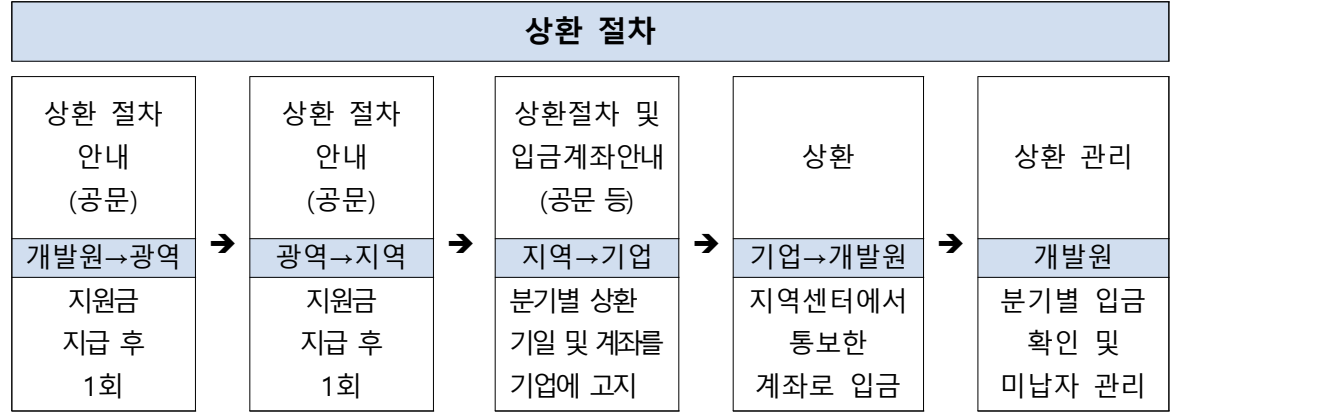

- (상환방법) 자활정보시스템 가상계좌 입금
- (가상계좌 확인 방법)
- 자활정보시스템 : 사업관리 > 중앙자산키움펀드 신청관리 > 자활 기업창업자금 융자상환관리
	- \* 메뉴 안보일시 메뉴권한부여 필수

### 예산 변경 관련

- 사용용도 변경 필요 시 광역자활센터와 협의 및 사전승인 필요 - 사용용도 변경 전 사용금액 불승인
- 전체 사업비 승인금액의 30% 이내 변경 신청(최대 3회 이내)
- 사업종료일로부터 30일 이내 신청건에 한해 승인가능
- 선정시 포함하지 않았던 신규내용 변경시 심의절차 진행 후 통보

### 3 사후관리

- (정기모니터링) 광역자활센터가 6개월마다 사업성과 점검, 사업비 (중간)정산 등 모니터링 실시, 운영보고
- 보고주체 : 지역자활센터
- 관리주체 : 광역자활센터, 한국자활복지개발원

# Ⅳ 기타 유의사항

- 사업계획서 및 창업자금 신청서류에 표시되는 일체의 계수(수치, 매출 액, 구성원 명단 등)는 반드시 근거를 명시해야 하며, 산정 이후 근거가 없거 나 결과적으로 책임지지 못할 경우 또는 허위로 판명될 경우 선정 취소
- 본 제안요청과 관련하여 비밀 유지 및 정보유출의 책임은 전적으로 신청기관에 있음
- 제출된 사업계획서의 내용은 광역자활센터와 협의 없이 변경할 수 없으며, 협약체결 시 협약조건의 일부로 간주됨
- 지역자활세터 및 자활기업은 선정심사결과를 바탕으로 사업내역 및 사업비 조정내용을 협약사항에 반영해야 하며, 예산변경 시 사전 승인을 득해야 함
- 광역자활센터는 필요시 신청기관에 추가 자료를 요청할 수 있으며, 이 에 따라 제출된 자료는 제안서와 동일한 효력을 가짐
- 제출된 사업계획서 및 창업자금 신청서류는 사업자 선정여부와 관계없이 반환하지 않으며, 제안내용의 평가 및 사업자 선정에 관한 사항은 일 체 공개하지 않음
- 사업계획서 및 창업자금 신청서류의 내용을 객관적으로 입증할 수 있는 관련 자료는 제안서의 따로 붙임으로 제출하여야 함
- 사업계획서 및 창업자금 신청서류의 내용이 허위로 확인될 경우 또는 입증요구에 입증하지 못하는 경우는 평가대상에서 제외됨
- 사업계획서 및 창업자금 신청서류가 허위임이 밝혀질 경우 손해배상 을 청구할 수 있으며, 이때 제반비용은 신청기관 부담으로 함

# Ⅴ 관련서류 양식

# 서식 1 자활기업 창업자금 사업신청서

# 자활기업 창업자금 사업신청서(자활정보시스템 등록)

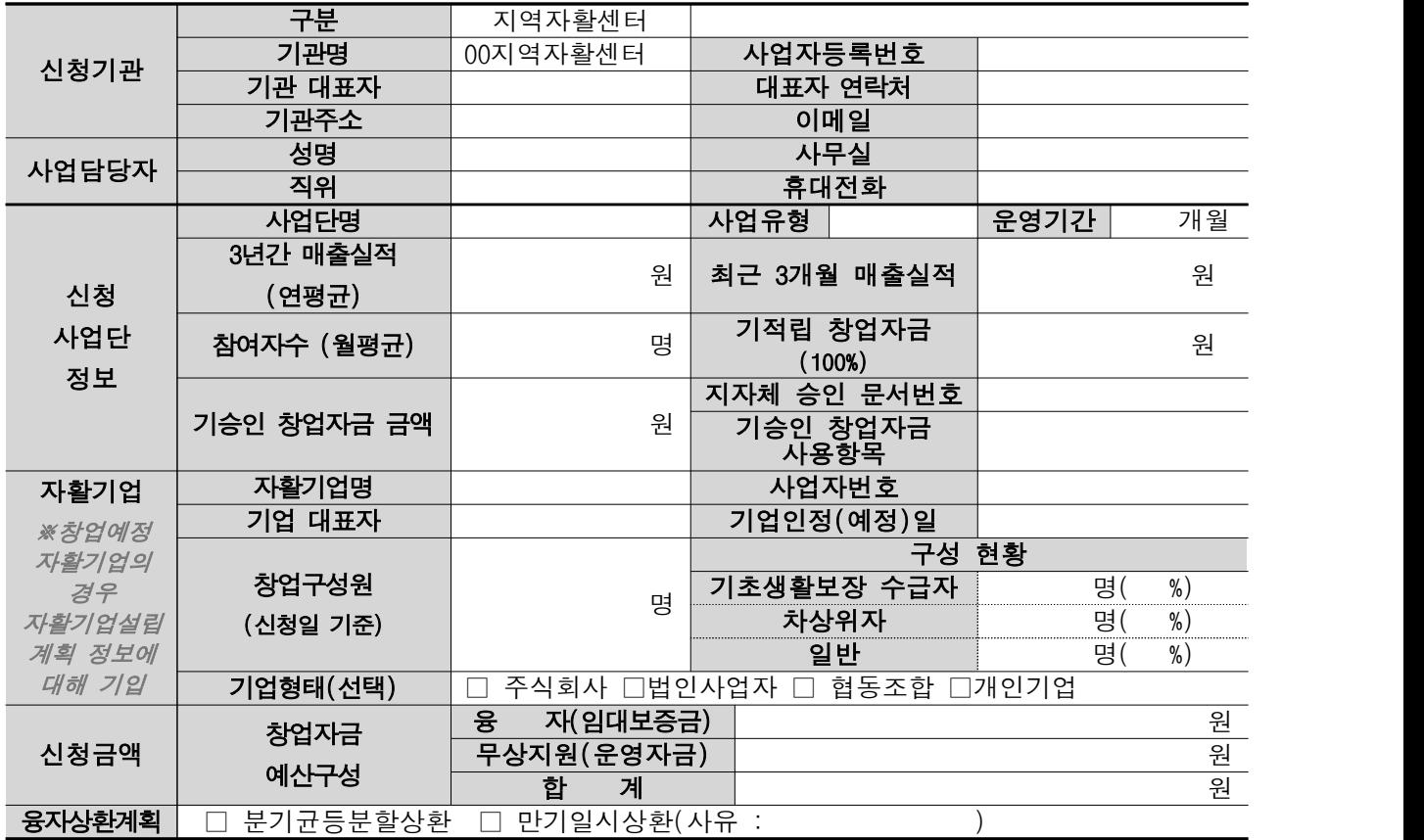

# <사업신청서-첨부서류>

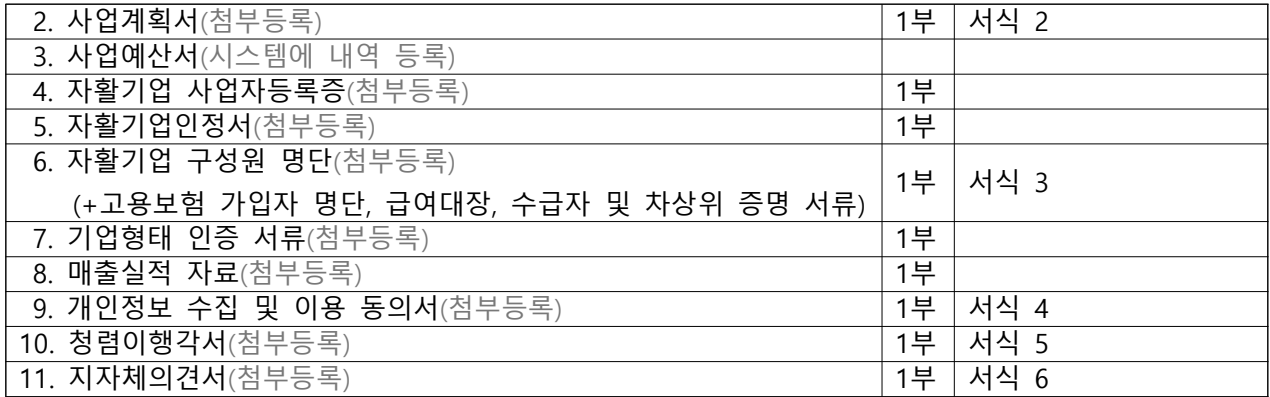

# 서식 2 사업계획서 (항목참고)

[참고] 사업계획서(양식 자유)

- □ 사업개요
- 1. 관련근거
- 2. 사업목적
- 3. 사업목표
- 4. 신청내용
	- 사업단명
	- 사업운영기간
	- 사업내용
	- 위치
	- 창업인원
	- 창업내용(기업명칭, 업종, 위치, 구성원수, 구성원 보장구분, 소요예산)
	- ※ 임대보증금 신청의 경우 신청 적정성, 입지 조건 및 규모의 타당성 등 작성
- □ 추진계획
- $\Box$  예산사용내용
- \* 매출적립금 및 수익금현황
- \* 중앙자산키움펀드 창업자금 사용계획
- □ 자활기업 매출계획
- 1. 매출목표 (월 매출, 순매출(부가가치세 제외금액), 마진율, 매출이익 등)
- 2. 세부 사업추진 일정
- 3. 단계별 발전계획(향후 3년 이내)

□ 기대효과

※ 타 서식 활용가능. 세부 카테고리 참고하여 사업계획서 작성 필요 - 취약계층 일자리 창출 및 사회공헌 방안 마련 등 구체적 내용 명기

 $M \sim 3$  자활기업 구성원 명단

# 자활기업 구성원 명단

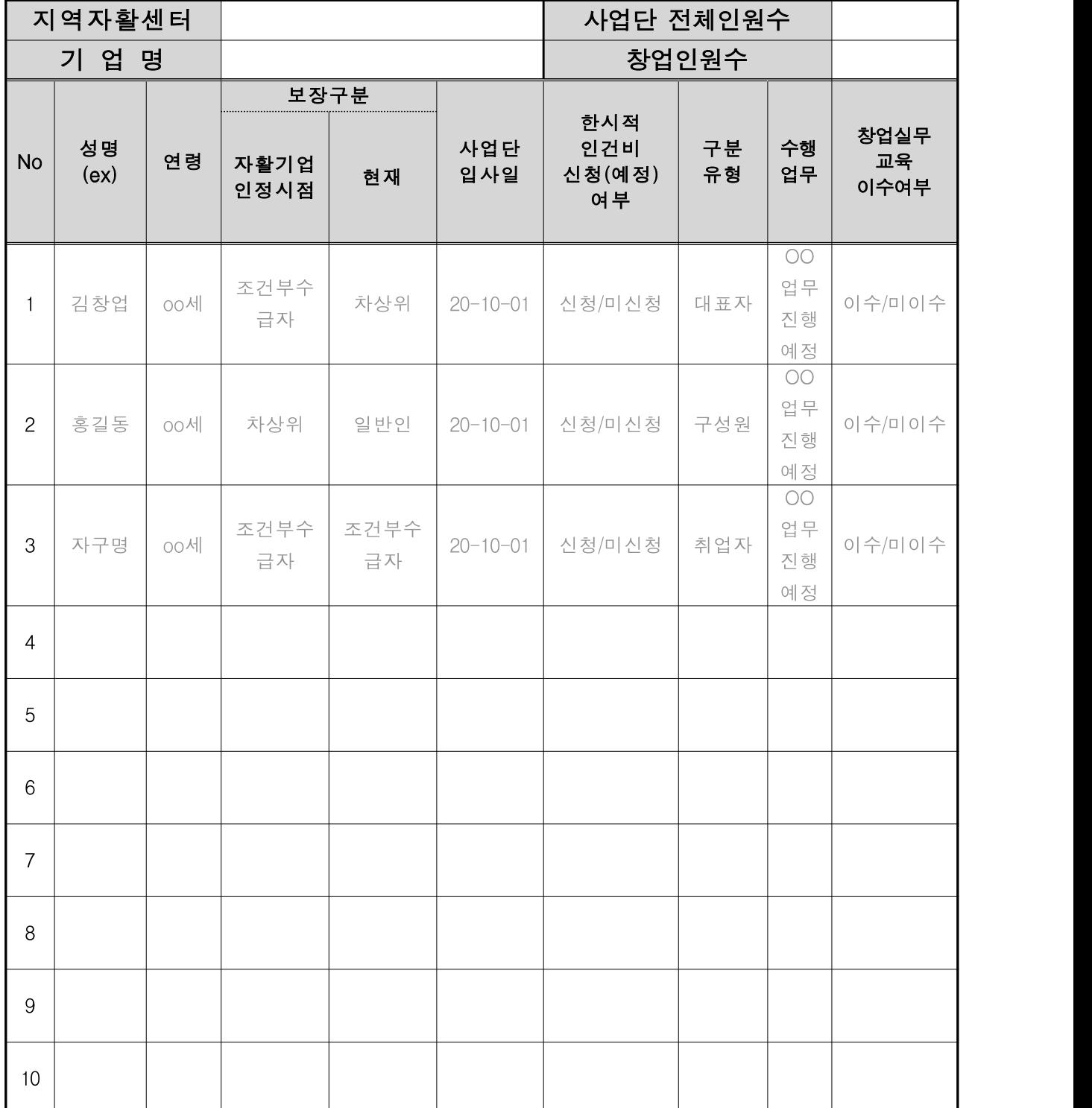

# $A \cup A$  개인정보 수집 및 이용 동의서

# 개인정보 수집 및 이용 동의서 (자활기업 창업자금)

아래와 같이 개인정보를 수집 및 이용하고자 하오니, 자세히 읽어보신 후 동의 여부를 결정하여 주시기 바랍니다.

## ○필수항목

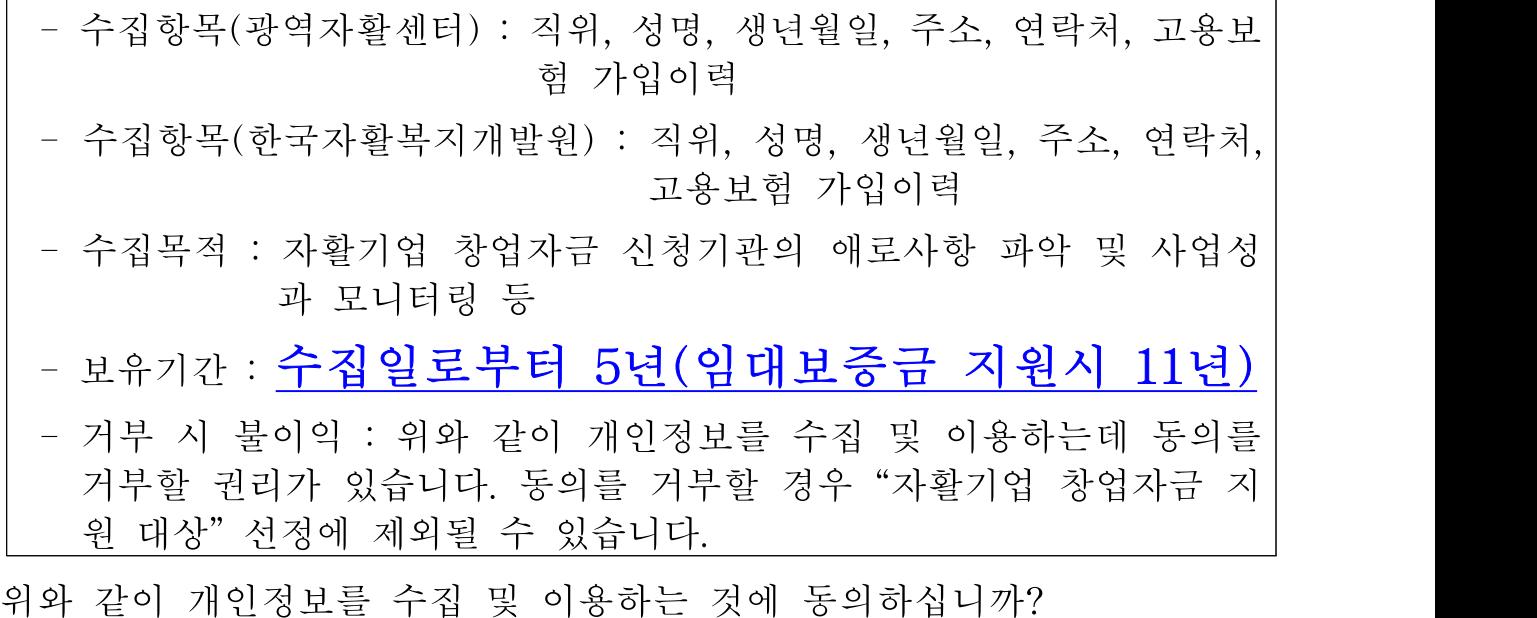

□동의함 □동의하지 않음

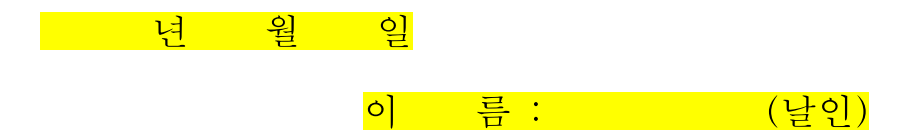

한국자활복지개발원장∙00광역자활센터장 귀하

# $1445$   $\parallel$  개인정보 수집 및 이용 동의서

# 청 렴 이 행 각 서

우리 00지역자활센터 및 0000자활기업은 부패없는 투명하고 공정한 행정이 사회발전과 국가경쟁력에 중요한 관건이 됨을 깊이 인식하고, 청렴이행각서 작성 취지에 적극 호 응하며 한국자활복지개발원(00광역자활센터)에서 실시하는 자활기업 창업자금 지원사 업을 참여함에 있어 우리 00지역자활센터 및 0000자활기업의 직원과 대리인은

- 1. 지원사업의 사업자 선정, 사업진행, 정산 등 모든 과정에서 광역자활센터 및 개발원 직원에게 직·간접적으로 금품·향응·선물 등의 부당한 이익을 제공하지 않겠으며, 이 를 위반한 사실이 드러날 경우에는 보건복지부 및 한국자활복지개발원과 광역자활 센터가 시행하는 공모사업에 위반사실이 있은 날로부터 3년간 참여하지 않겠습니다.
- 2. 지원사업의 선정, 사업집행, 정산과 관련하여 관계자에게 금품·향응·선물 등을 제 공한 사실이 드러날 경우, 사업자 선정 이전에는 선정 취소, 사업진행 이후에는 당 해 사업의 전부 또는 일부를 해제 또는 해지하여도 감수하며, 민·형사상 이의를 제기하지 않겠습니다.
- 3. 지원사업의 예산은 당해 사업 이외의 용도로 사용하지 않을 것이며, 이를 위반하 여 적발된 경우에는 반납조치, 공모참가자격을 제한하여도 감수하겠습니다.

위 청렴이행각서는 상호신뢰를 바탕으로 한 약속으로서 반드시 지킬 것이며, 지원신 청자격의 제한, 사업자선정의 해지 등 한국자활복지개발원(00광역자활센터)의 조치와 관련하여 어떠한 이의도 제기하지 않을 것을 서약합니다.

### 2024년 월 일

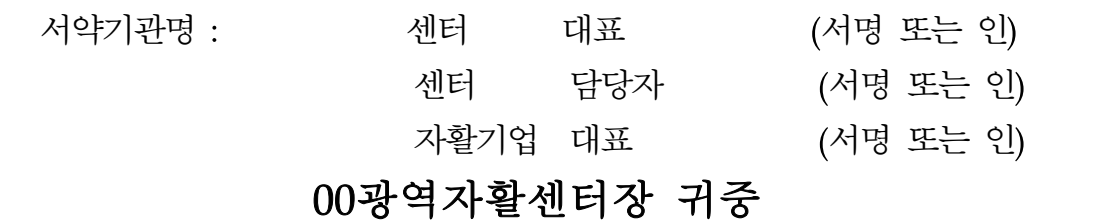

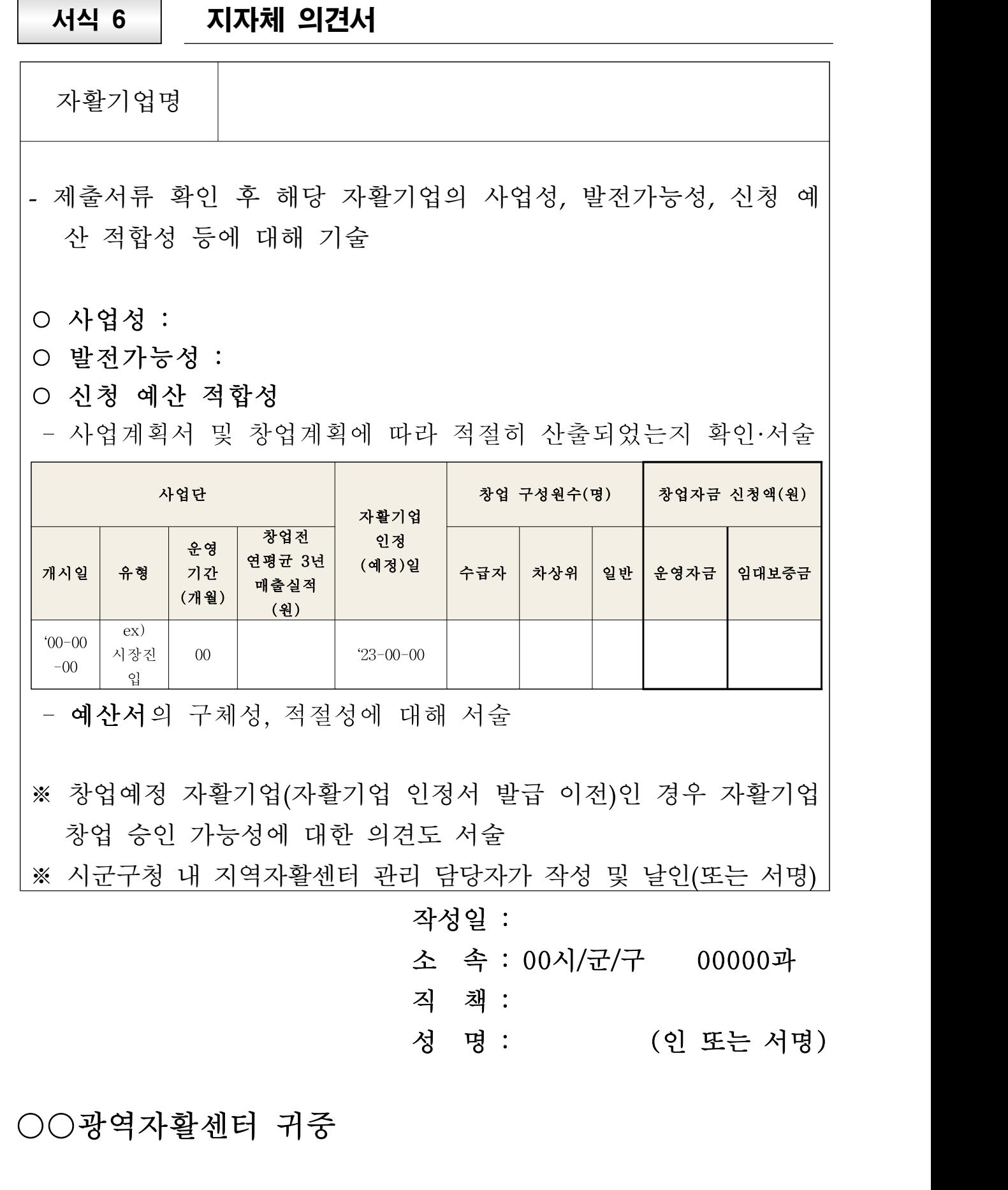

### 붙임 자활기업 창업자금 집행기준

#### □ 비용집행원칙

- 회계처리는 「국가재정법」, 「보조금 관리에 관한 법률」, 「민간보조사업자 대상 국고보조금 집행·관리업무 지침」등 관련 법률에 따름
- 단, '자활기업 창업자금 지원 협약서' 및 별도 안내가 있는 경우에는 예외로 함
- 지원금은 별도 회계로 분리해서 관리
- 당초 승인 받은 범위 내에서 창업자금을 집행해야 하며, 부득이 변동이 필요 한 경우 전체 예산의 30%이내 신청시 광역자활센터와 협의 및 승인 후 사용 (예산변경 전 사용금액에 대해서는 반납이 원칙이며, 예산사용 후 예산변경 요청 건은 승인불가)
- 사업종료일로부터 30일 이내 신청가능, 최대 3회 이내 변경 건에 한해 승인 · 절차 : 예산변경신청공문 제출 → 광역자활 검토 및 승인
- 문서 간 상호일치
- 통장의 입출금 내역 및 금액 = 정산보고서 내역 및 금액 = 증빙서류 상 내용 및 금액
- 이자의 경우 최종정산보고시 반납
- 지역자활센터 직접 집행을 원칙으로 하나, 부득이한 경우 자활기업에 비용 이관해 집행가능. 단, 이관하여 비용을 집행하는 경우 자활기업에서도 별도회계·별 도통장으로 관리하여야 하며, 지역자활센터는 분기별 분할 이관(일괄 이관도 가능), 비용집행에 대한 상시모니터링 등을 통해 관리감독 하여야 함

## <비용이관 승인 후 절차> ① 자활기업 창업자금을 관리할 자활기업 명의의 통장개설 및 카드발급(클린카 드 및 계좌이체로만 사용가능) ② 내부기안 작성/결재 후 자활기업 계좌로 창업자금 이체 ③ 지역자활센터 자체 회계 프로그램 지출결의 등록 ④ 자활기업 창업자금 사용 - 승인된 예산내역 안에서만 비용집행, 영수증빙 철저

#### □ 지출처리 절차

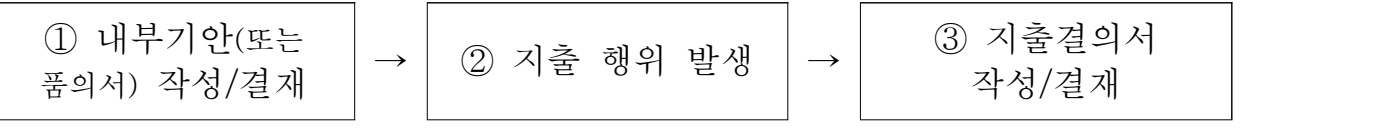

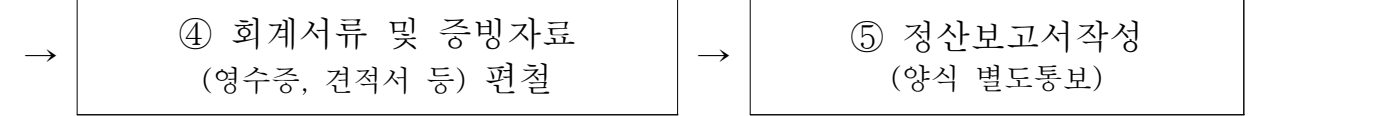

※ 자활기업에서 직접 집행할 경우 : 자활기업은 ①③의 행위 생략가능(단, 지역자활센터에서 비용이관 처리 시에는 작성)하며, ⑤를 지역자활센터에서 작성할 수 있도록 협조필요

#### ○ 지출증빙서류(정산보고를 위해 제작, 구매물품 등 증빙사진 필수)

- 견적서 + 비교견적서 + 세금계산서/계산서\*(또는 지원금 통장과 연계된 카드의 카드 매출전표\*\*) + 이체확인증 원칙
	- \* 세금계산서 및 계산서 발행시 **사업자등록증** 첨부. 사업자등록증 상 간이과세자, 면세사 업자인 경우 계산서로 증빙
- \*\* 감열지로 출력된 카드매출전표의 경우 원본 및 사본 함께 보관
- 임대차계약서, 차량 구매 시 자활기업 명의의 자동차 등록증 및 자동차보험 가입내역서
- 소액 소모성 물품들은 카드매출전표만으로 가능 ※ 단, 카드매출전표상 상세내역 확인 불가능할 경우 거래명세서 등 목록확인 가능한 추가서류 필요 - 공과금 등 납부 영수증(고지서) + 이체확인증
- ※ 명확한 지출증빙서류 미제출 내역의 경우 환수 조치
- 지출내역별 추가 증빙서류
- 시설보수 등 공사비 : 공사 전, 후 사진
- 노무·세무비 등 용역비 : 자문기록지, 보고서 등 필수
- · **사업자가 있는** 노무사/세무사 혹은 노무/세무법인에 지문료를 지급하는 경우 : **세금계산서** · 사업자가 없는 노무사/세무사에게 자문료를 지급하는 경우 : [공통2]수당영수증 + 이체확인증 ※ 사업소득세를 공제하여 대금을 지급 후, 원천세 신고에 반영 필요

### □ 지역자활센터 회계처리

- 지역자활센터 자체 회계 프로그램 사용(예 : 사회복지시설정보시스템)
- 수입결의 및 지출결의 처리

#### □ 자활정보시스템을 통한 성과등록 필수

○ 자활기업현황관리> 기초정보관리

- 자활기업현황관리> 참여자관리
- 자활기업현황관리> 급여관리
- 자활기업현황관리> 사업성과관리